## **Interpreting for Cancer Genetics (DATE)**

Participants:

## **DAY 1: 9:00 a.m. – 12:30 p.m.**

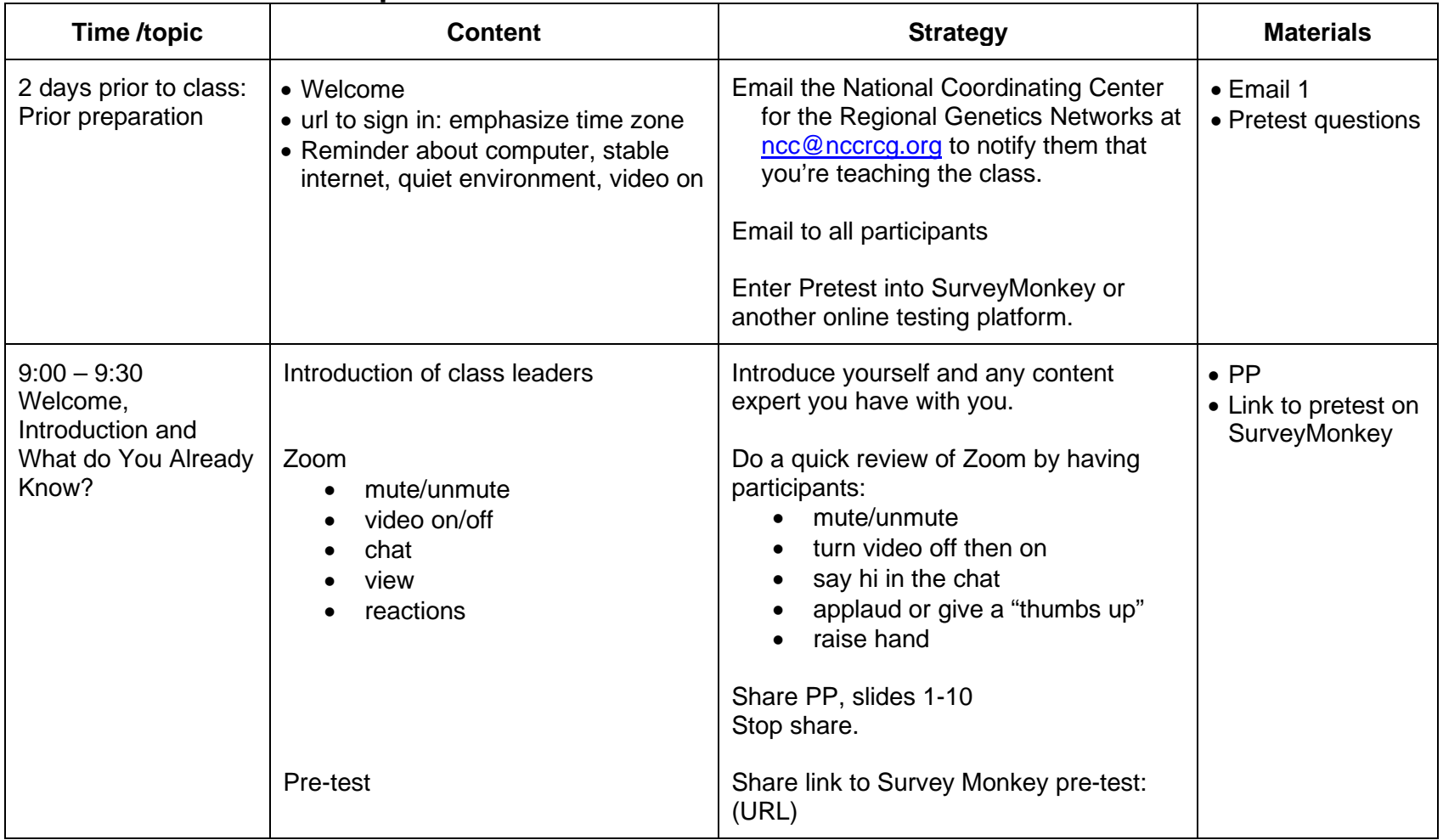

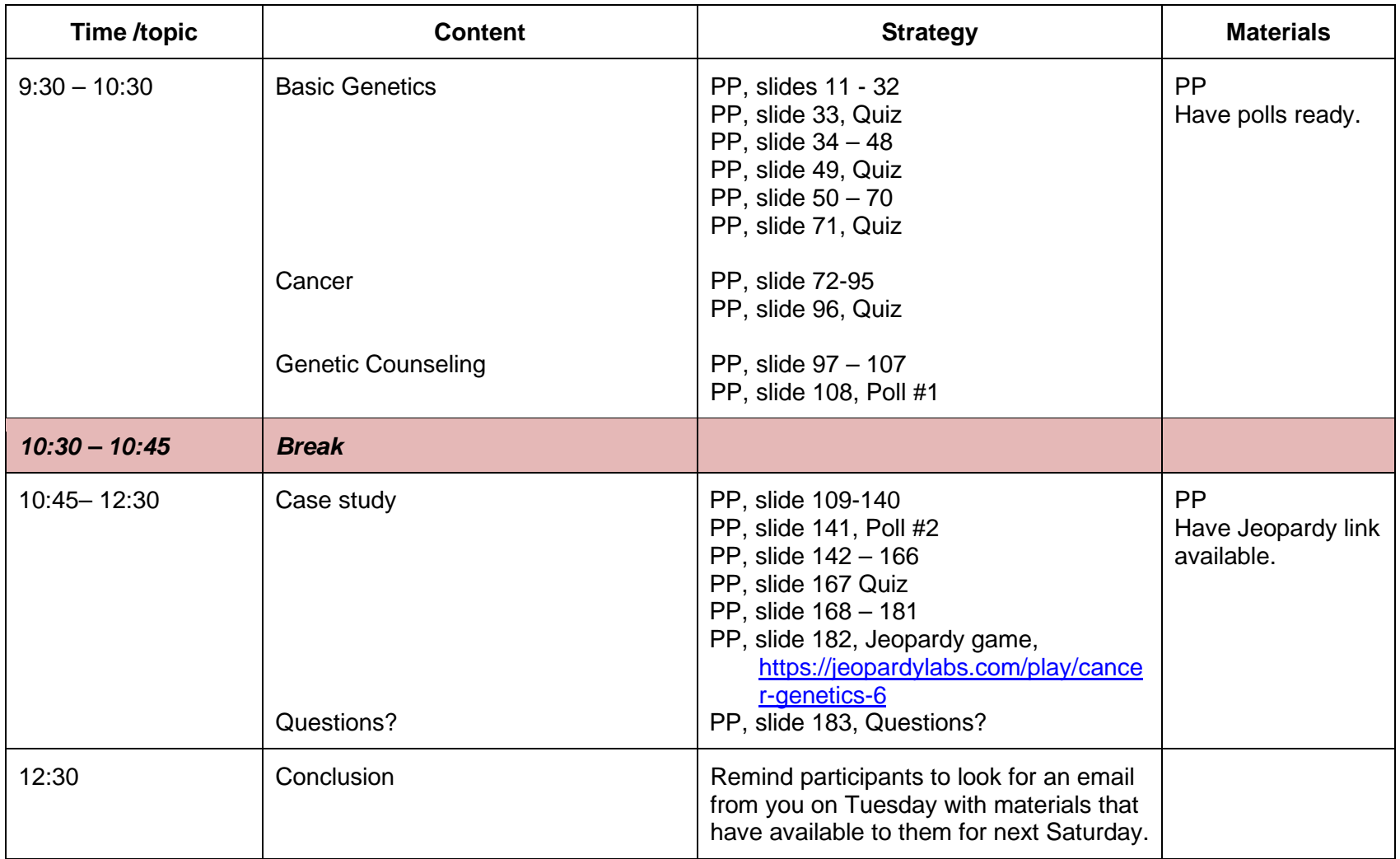

## **DAY 2: 9:00 a.m. – 12:30 p.m.**

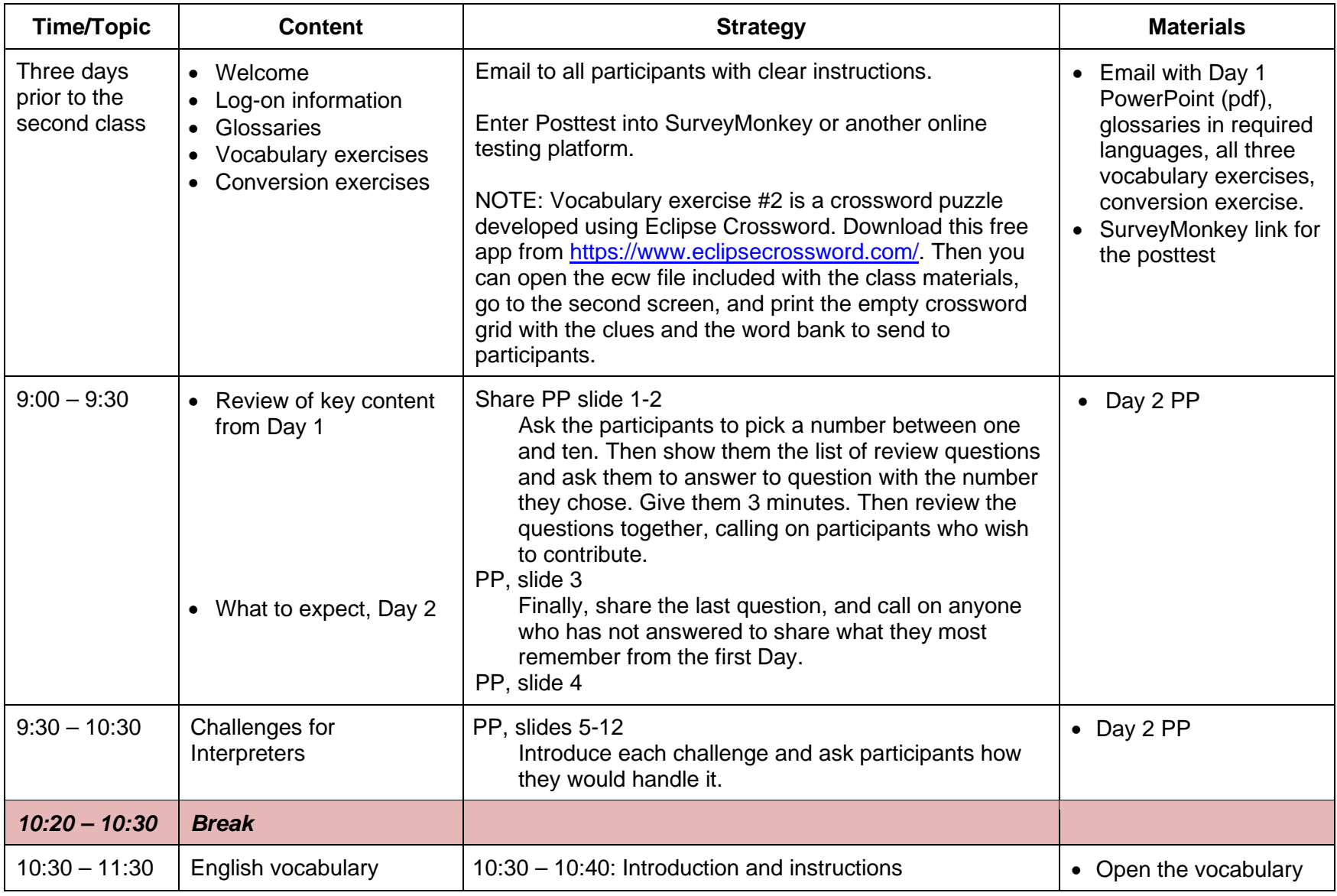

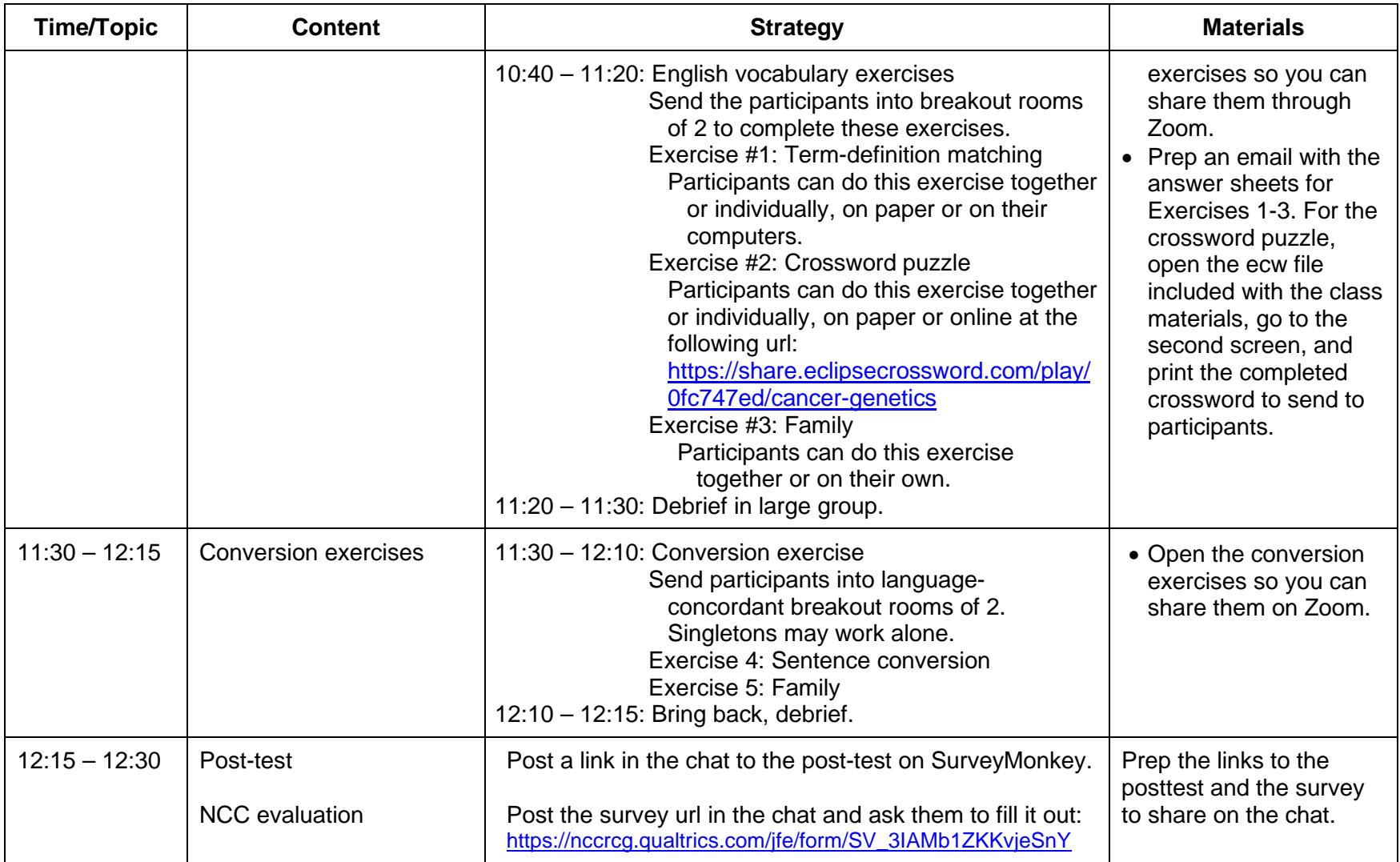